## **ITRACE - Internal Trace Function**

This Natural profile parameter is used to activate/deactivate the internal trace function.

## **Important:**

Do not use this parameter without prior consultation of Software AG Support.

The internal trace function is intended primarily for Software AG internal use for debugging purposes.

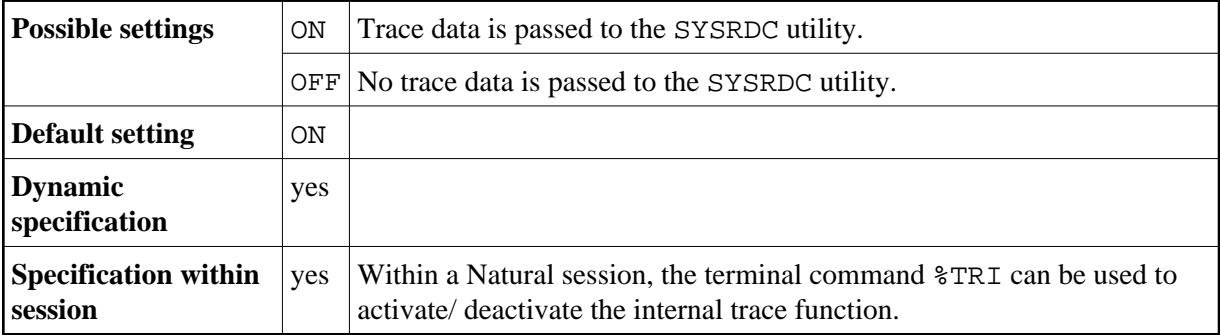